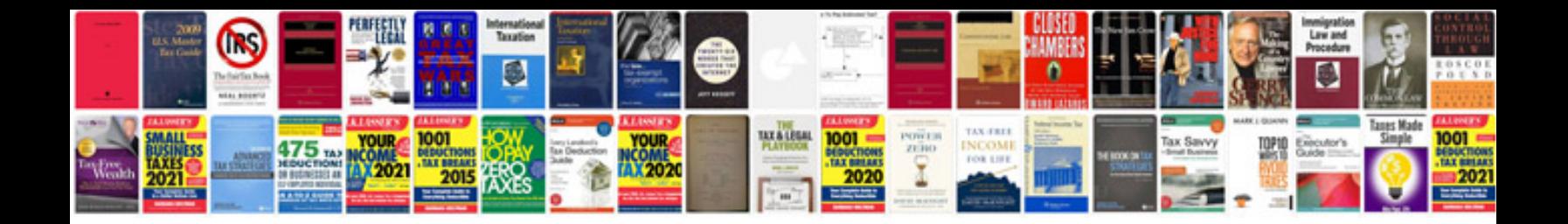

**Format daftar riwayat hidup doc**

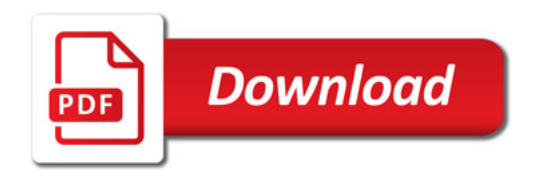

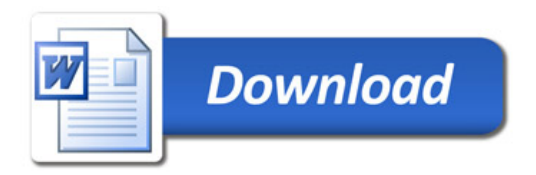